Doc No. : PT-HMOC-OPS-FOP-6001-OPS-OAH<br>Fop Issue : 3.0 Fop Issue : 3.0<br>
Issue Date: 3.0<br>
13/04/10 Issue Date:

<span id="page-0-0"></span>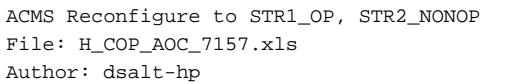

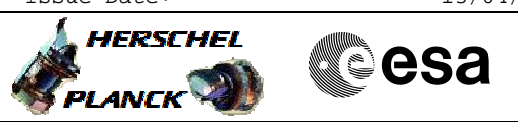

## **Procedure Summary**

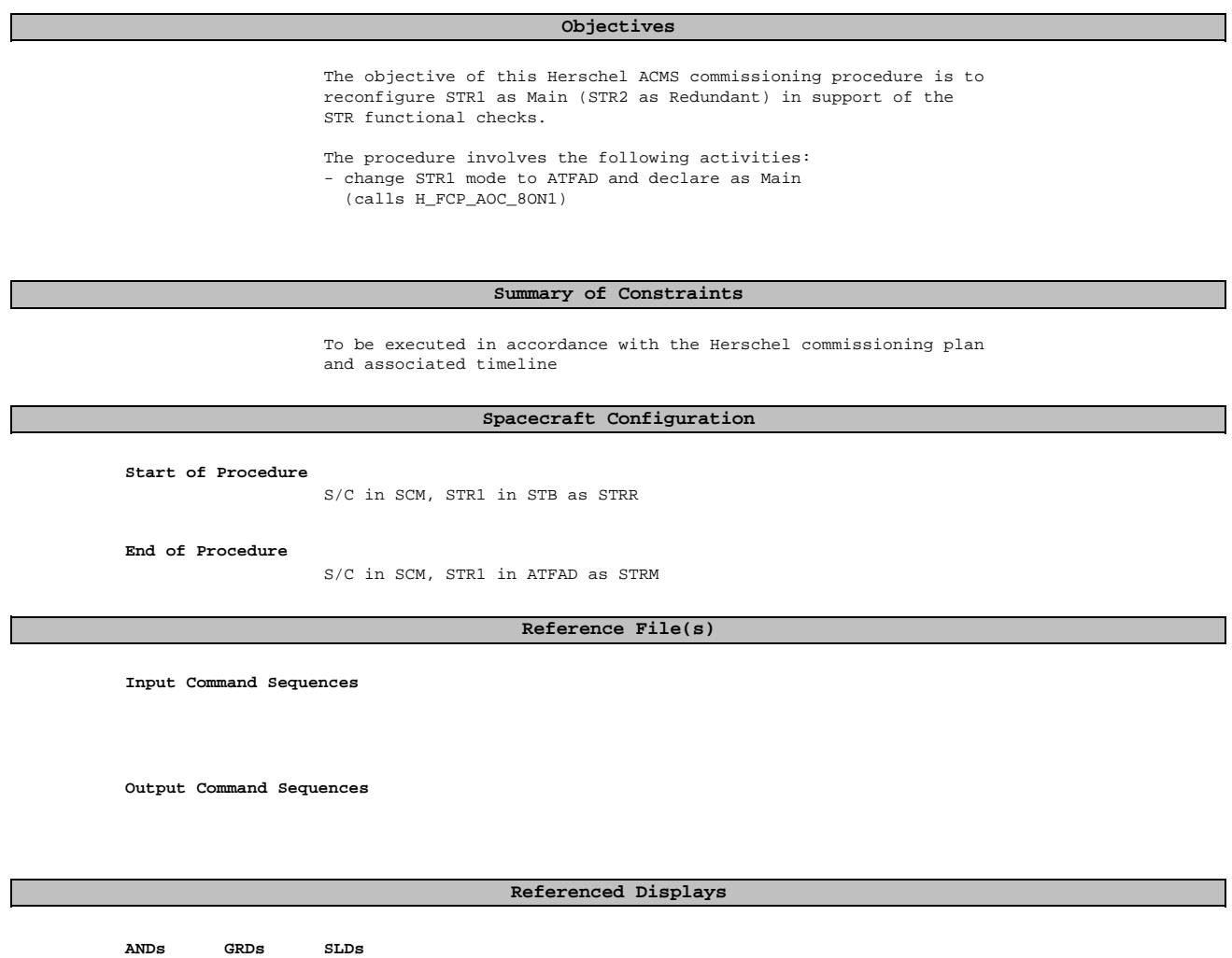

## **Configuration Control Information**

![](_page_0_Picture_136.jpeg)

 ACMS Reconfigure to STR1\_OP, STR2\_NONOP File: H\_COP\_AOC\_7157.xls Author: dsalt-hp

![](_page_1_Picture_2.jpeg)

## **Procedure Flowchart Overview**

![](_page_1_Figure_4.jpeg)

Doc No. :PT-HMOC-OPS-FOP-6001-OPS-OAH Fop Issue : 3.0 Issue Date: 13/04/10

HERSCHEL

**Resa** 

 ACMS Reconfigure to STR1\_OP, STR2\_NONOP File: H\_COP\_AOC\_7157.xls Author: dsalt-hp

![](_page_2_Picture_2.jpeg)